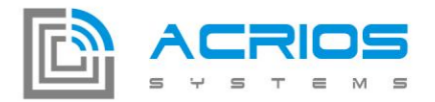

# **Converter LUA API Documentation V1.3 (October** 2019)

## **API Functions Description**

#### api.ledControl( *color*, *state*)

This function turns on or off the on board LED. It can be used for debugging purposes.

*Arguments*

*color* (integer) - The color of LED to control: 0 for *red*, 1 for *green* and 2 for *blue*

*state* (integer) - The new state of the LED: 1 for *on* and 0 for *off*

*example:*

api.ledControl(2,1) --turns on blue LED

#### api.delayms( *ms*)

This function makes the execution be paused for *ms* milliseconds.

*Arguments*

*ms* (integer) - The number of milliseconds to delay

*example:*

api.delayms(1000) --delay one second

#### *ck* = api.getTick( )

This function returns current number of milliseconds since startup. Counts up to  $2^{\wedge}32$  and then restarts from 0.

#### *Returns*

*ck* (integer) - Number of milliseconds since startup of the device

*example:*

--get a timestamp, can be used for timing

timestamp = api.getTick()

#### *data*,*error*,*acked*,*wake*,*intArg* = api.getGUIContext( )

- This function returns context provided by GUI configuration, if LoRaWAN is used.
	- *Returns*
		- *data* (string) Data received using parsing table configured by GUI tool

# **ACRIOS Systems s.r.o**

## Razinova 2257/5

+420 732 533 741 info@acrios.com

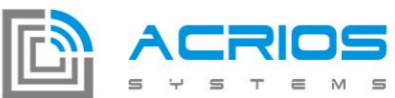

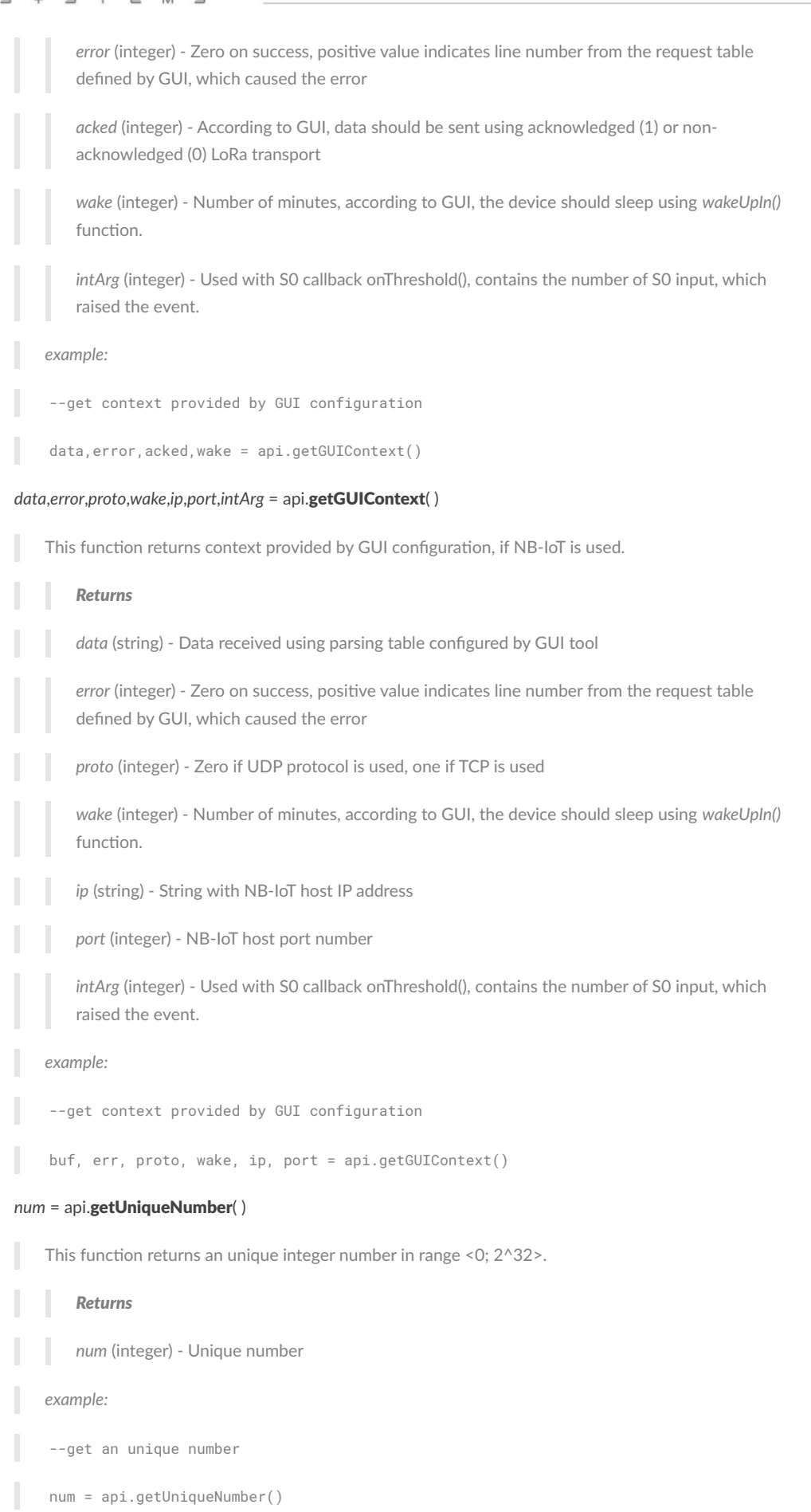

Razinova 2257/5 Ostrava-Jih-Zábřeh 700 30

www.acrios.com

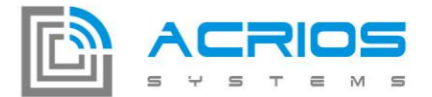

#### *value* = api.getVar(*index* )

This function returns persistent variable value, can be used between different wake up iterations.

#### *Arguments*

*index* (integer) - Index of the variable to read, 0 to 15 is available for RAM variables (lost on reset), 16 to 47 for High Endurance EEPROM (HEE) variables (6.4M writes) and 48 to 1071 is available for variables stored in EEPROM (100k writes).

#### *Returns*

*value* (integer) - Value of the 32bit variable

#### *example:*

--get persistent variable value from index 1000

--can be used to send different data between wake-ups

--for variables persistent between device reset,

--use indexes 48 to 1071

slotNumber = api.getVar(1000)

#### api.setVar(*index*, *value* )

This function saves a persistent variable value, can be used between different wake up iterations.

#### *Arguments*

*index* (integer) - Index of the variable to read, 0 to 15 is available for RAM variables (lost on reset), 16 to 47 for High Endurance EEPROM (HEE) variables (6.4M writes) and 48 to 1071 is available for variables stored in EEPROM (100k writes).

*value* (integer) - Value to store at *index*

#### *example:*

--set persistent variable value from index 1000 to value of 3424

--can be used to send different data between wake-ups

--for variables persistent between device reset,

--use indexes 48 to 1071

api.setVar(1000, 3424)

#### api.setVerbosity(*verbosity* )

This function sets verbosity level.

#### *Arguments*

verbosity (integer) - Zero removes all debug printing, verbosity increases up to value of four representing the maximum details

*example:*

# **ACRIOS Systems s.r.o**

### Razinova 2257/5

# +420 732 533 741 info@acrios.com

www.acrios.com

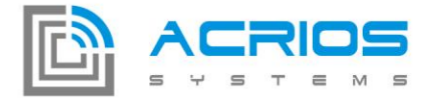

--print only critical errors, other print outs are suppressed

api.setVerbosity(1)

#### *volt* = api.getBatteryVoltage(*index*)

This function provides a measured value of battery voltage in millivolts as return value.

*Returns*

*mv* (integer) - Current battery voltage in millivolts

#### *example:*

--get battery voltage value in mV

mv = api.getBatteryVoltage()

#### *status* = api.wakeUpAt(*day*, *hour*, *minute*, *second*)

This function schedules the next wake up event of the device to provided day of month (*day*), *hour*, *minute* and *second*. The provided wake up date is therefore absolute and not relative as in *wakeUpIn()*.

#### *Arguments*

*day* (integer) - Day of month, range 1 to 31

*hour* (integer) - Hour, range 0 to 23

*minute* (integer) - Minute, range 0 to 59

*second* (integer) - Second, range 0 to 59

#### *Returns*

status (integer) - Execution status, 0 for success and -1 for error

#### *example:*

--schedules next wake up to the 25th, 2:22:58

status =  $api.wakeUpAt(25, 2, 22, 58)$ 

#### *status* = api.wakeUpIn(*day*, *hour*, *minute*, *second*)

This function schedules the next wake up event of the device after specified time interval. The provided wake up date is therefore relative and not absolute as in *wakeUpAt()*.

Note: The input arguments are not limited, but the total period specified must not exceed 31 days. (e.g. hour = 40, days = 2 gives a period of 3 days and 16 hours).

#### *Arguments*

*day* (integer) - Day, range 0 to 31

*hour* (integer) - Hour, range 0 to X

- *minute* (integer) Minute, range 0 to X
- *second* (integer) Second, range 0 to X

## **ACRIOS Systems s.r.o**

## Razinova 2257/5

+420 732 533 741 info@acrios.com

www.acrios.com

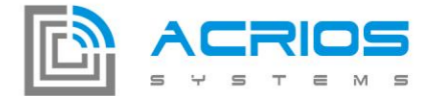

#### *Returns*

*status* (integer) - Execution status, 0 for success and -1 for error

*example:*

--schedules next wake up in 1 day and 122 minutes

status = api.wakeUpIn(1, 0, 122, 0)

#### *year*, *month*,*day*,*hour*,*minute*,*second* = api.getTimeDate()

This function returns current time running in the device. The time can be synchronized using LoRa or debug cable.

#### *Returns*

*year* (integer) - Current year

- *month* (integer) Current month
- *day* (integer) Current day of month
- *hour* (integer) Current hour
- *minute* (integer) Current minute

*second* (integer) - Current second

#### *example:*

--read current date and time

y,M,d,h,m,s = api.getTimeDate()

#### api.dumpArray( *str*)

This function prints contents of variable as hexadecimal string.

#### *Arguments*

*str* (string) - String with variable to be printed

*example:*

--print string "123ef" as hexadecimal

```
api.dumpArray("123ef")
```
00 : 31 32 33 65 66

#### *result* = api. **float**(*operation*, *format*, *arg1*, *arg2*)

This function performs operation on supplied floating point data.

#### Arguments

*operation* (string) - The operation to perform ("add" - addition, "sub" - substraction of arg2 from arg1, "mul" - multiplication, "div" - division of arg1 by arg2, "coerce" - coercion, unary operation using only arg1)

## **ACRIOS Systems s.r.o**

#### Razinova 2257/5

# +420 732 533 741 info@acrios.com

www.acrios.com

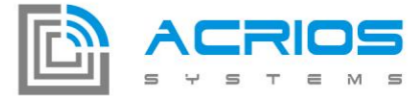

*format* (string) - Two or three characters specifying the format of input/output data. The first position is for arg1 (S - string float representation, e.g. "2.234", B - binary little endian IEEE 754 representation as 4 characters/bytes in a string). The second either specifies the format of arg2 or if last, specifies the format of return data, which are the same adding "N" - coerce and return as little endian integer. *arg1* (string) - The first operation argument, formated as specified in *format*. *arg2* (string) - The second operation argument, formated as specified in *format*. Returns result (string, integer) - Returns result of operation, either 4 bytes little endian IEEE 754 float or string float representation or integer value *example:* -- Multiply IEE 754 float with a floating point constant and return coerced value ret = api.float("mul", "BSN", input, "1000.0") *temp* = api.ds18b20GetTemp(*pwrpin*, *datapin*) This function returns temperature in Celsius from DS18B20. Arguments *pwrpin* (integer, optional) - Power pin (0 - 3) *datapin* (integer, optional) - Data pin (0 - 3) Returns *temp* (integer) - Temperature in Celsius *sak*, *uid* = api.RFID(*retry*) This function scans RFID to see UID, SAK, type and data blocks. Arguments *retry* (integer) - Number of possible failed reads from RFID before reading is stopped Returns sak (integer) - SAK (Select acknowledge) byte returned from the PICC after successful selection *uid* (string) - UID of RFID api.exec(function) This function executes specified function by name. Function has to be present in fragments. Arguments *function* (string) - Name of function to be executed

### LoRa

**ACRIOS Systems s.r.o** www.acrios.com

Razinova 2257/5 Ostrava-Jih-Zábřeh 700 30

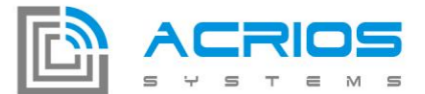

#### *status*, *port*, *answer* = api.loraSend( *ack*, *meout*, *msg*, *port*)

This function sends buffer *msg* to LoRa. Acknowledged or non-acknowledged transport can be used using *ack* parameter. Maximum execution time is limited by *timeout* miliseconds.

#### *Arguments*

*ack* (integer) - Selects acknowledged (1) or non-acknowledged (0) transport mode

- *timeout* (integer) The maximum execution time in milliseconds, used in acknowledged mode
- *msg* (string) String to be sent to LoRa

*port* (integer, optional) - Port number

#### *Returns*

- status (integer) Positive or zero for success, negative for failure
	- *port* (integer) Nil or port on which the answer was received
	- *answer* (string) Nil or non-zero length string containing gateway answer

#### *example:*

--sends 0xCCBBAA35 to LoRa with 20s timeout and acknowledged mode

```
msg = pack.pack('<b4', 0xCC, 0xBB, 0xAA, 0x35)
```

```
status,port,answer = api.loraSend(1,20000, msg)
```
#### *status* = api.loraSetup( *class*, *dataRate*, *power*, *ADR*)

This function sends buffer *msg* to LoRa. Acknowledged or non-acknowledged transport can be used using *ack* parameter. Maximum execution time is limited by *timeout* miliseconds.

#### *Arguments*

*class* (string) - Select LoRaWAN class (either A or C)

*dataRate* (integer, optional) - Set data rate: 0 - 7

power (integer, optional) - Transmit power: 2, 5, 8, 11, 14 dBm

ADR (integer, optional) - Automatic data rate: 0 for off, 1 for on

#### *Returns*

status (integer) - Positive or zero for success, negative for failure

*example:*

--setup LoRaWAN interface to class A with data rate 0 (SF12), power of 20 dBm and ADR off

status = api.loraSetup("A", 0, 20, 0)

#### *status*, *port*, *buffer* = api.loraListenClassC(*meout*)

This function listens on LoRa with class C until some message is received.

# **ACRIOS Systems s.r.o**

# Razinova 2257/5 Ostrava-Jih-Zábřeh 700 30

+420 732 533 741 info@acrios.com

www.acrios.com

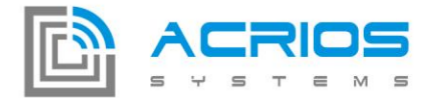

Arguments

# *timeout* (integer, optional) - Timeout of listening in miliseconds, default is 10000 ms Returns status (integer) - Positive or zero for success, negative for failure *port* (integer) - Communication port *buffer* (string) - Message received from LoRa *example:* --Listen on LoRa for a message with default timout of 10 seconds status, port, buffer = api.loraListenClassC() *status*, *port*, *buffer* = api.loraListenGW(*meout*) This function listens on LoRa until GW message is received. Arguments timeout (integer, optional) - Timeout of listening in miliseconds, default is 10000 ms Returns status (integer) - Positive or zero for success, negative for failure *port* (integer) - Communication port *buffer* (string) - Message received from LoRa *address* (integer) - GW node address *example:* --Listen on LoRa for a GW message with default timout of 10 seconds status, port, buffer, address = api.loraListenGW() api.loraSetCredenals(*devADDR*, *devEUI*, *nwsKey*, *appsKey*, *appEUI*, *appKey*)

This function sets LoRa credentials. Arguments *devADDR* (string) - Device ADDR *devEUI* (string) - Device EUI *nwsKey* (string) - NWS key *appsKey* (string) - APPS key *appEUI* (string, optional) - Application EUI *appKey* (string, optional) - Application key

*example:*

# **ACRIOS Systems s.r.o**

# Razinova 2257/5

# +420 732 533 741 info@acrios.com

www.acrios.com

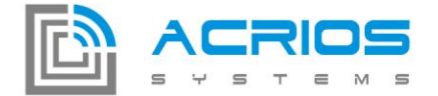

--Set LoRa credentials

```
api.loraSetCredentials("22011221","3333333333333333","44444444444444444444444444444444","5555555555555555
"70B344440013333")
```
#### NB IoT

#### *status*, *answer* = api.nbSend( *addr*, *port*, *msg*, *meout*, *type*)

This function sends buffer *msg* to NB on specified IP, port and protocol type. Maximum length of Rx and Tx messages is 512 Bytes. Maximum execution time is limited by *timeout* miliseconds.

#### *Arguments*

*addr* (string) - IP address

*port* (integer) - Port

*msg* (string) - String to be sent to NB

*timeout* (integer) - The maximum execution time in milliseconds

*type* (string) - Protocol type, either UDP or TCP.

#### *Returns*

status (integer) - Zero for success, negative for failure

*answer* (string) - Nil or non-zero length string containing the answer

#### *example:*

-- sends "test message" string to IP 185.8.239.192 on port 5566 with 6s timeout

status,answer = api.nbSend("185.8.239.192", 5566, "test message", 6000, "UDP")

-- sends buffer to IP and port specified in GUI with 6s timeout

buf, err, proto, wake, ip, port, ctx = api.getGUIContext()

status,answer = api.nbSend(ip, port, "test message", 6000, proto)

#### *answer*, *status* = api.nbAT(*command*, *meout*, *wakeUp*)

This function sends an AT command to NB module with specified timeout.

#### *Arguments*

*command* (string) - AT command

*timeout* (integer) - The maximum execution time in miliseconds

*wakeUp* (integer, optional) - Sending 1 will make sure that module is not asleep

#### *Returns*

- *answer* (string) Nil or non-zero length string with an answer to a AT command
	- status (integer) Zero for success, negative for failure

# **ACRIOS Systems s.r.o**

# Razinova 2257/5

+420 732 533 741 info@acrios.com

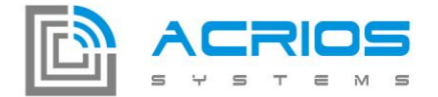

#### *example:*

```
-- Get IMSI number of SIM card with timeout of 4 seconds
```

```
res = api.nbAT("AT+CIMI", 4000)
```
## MBUS

#### *status*, *c*, *a*, *ci*, *answer* = api.mbusTransaction( *msg*, timeout, retry=1)

This function transmits *msg* and waits *timeout* milliseconds for the answer. The transmission is retried *retry* times. The *status* contains information about communication status and *c*, *a*, *ci* and *answer* contains MBus answer data. Turn on MBus using mbusState first.

```
Arguments
    msg (string) - Message to send to MBus
    timeout (integer, optional) - The maximum time in milliseconds to wait for MBus device answer
   retry (integer, optional) - Optional number of retransmissions, defaults to 1
    Returns
   status (integer) - Number of bytes received, zero on failure
   c (integer) - MBus c frame field
   a (integer) - MBus a frame field
   ci (integer) - MBus ci frame field
   answer (string) - MBus frame payload received from the bus
example:
 --sends MBus frame [0x10, 0x50, 0x30, 0x16], waits 5s for answer twice
msg = pack.pack('<b4', 0x10, 0x50, 0x30, 0x16)
status,c,a,ci,ans = api.mbusTransaction(msg, 5000, 2)
```
#### api.mbusSetup( baudrate, parity, stopBits, dataBits)

This function configures the MBus communication interface. By default, the configuration from GUI is used, but this can be overriden using this API. Turn on MBus using mbusState after setting up MBus parameters using this function.

#### *Arguments*

*baudrate* (integer, optional) - Baudrate to use for communication (up to 921600 baud)

parity (integer, optional) - Parity, 0 for none, 1 for odd and 2 for even parity

stopBits (integer, optional) - Number of stop bits, 1 or 2 allowed

*dataBits* (integer, optional) - Number of data bits, 7 or 8 allowed

*example:*

```
ACRIOS Systems s.r.o
```
Razinova 2257/5 Ostrava-Jih-Zábřeh 700 30

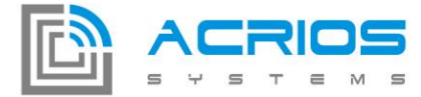

--setup MBus interface to 9600 Baud, 8E2

api.mbusSetup(9600, 2, 2, 8)

#### api.mbusState( *state*)

This function turns on the MBus circuitry, must be used before mbusTransaction.

*Arguments*

*state* (integer) - New state of MBus circuitry: 0 for off, 1 for on (apprx 30s power-up)

*example:*

api.mbusState(1) --turn on MBus

#### RS485

#### api.rs485Send( *msg*)

This function sends *msg* to RS485 bus. Turn on RS485 using rs485State first.

#### *Arguments*

*msg* (string) - Data to be sent to RS485 bus

#### *example:*

api.rs485Send('test') --sends 'test' string to RS485

#### api.rs485Setup( baudrate, parity, stopBits, dataBits)

This function changes the configuration of RS485 interface

#### *Arguments*

*baudrate* (integer, optional) - Baudrate to use for communication (up to 921600 baud)

*parity* (integer, optional) - Parity, 0 for none, 1 for odd and 2 for even parity

stopBits (integer, optional) - Number of stop bits, 1 or 2 allowed

*dataBits* (integer, optional) - Number of data bits, 7 or 8 allowed

*example:*

--setup RS485 interface to 9600 Baud, 8E1

api.rs485Setup(9600, 2, 1, 8)

#### api.rs485State( *state*)

This function turns on the RS485 circuitry, must be used before rs485Send or rs485Receive.

#### *Arguments*

*state* (integer) - New state of RS485 circuitry: 0 for off, 1 for on (fast power-up)

*example:*

# **ACRIOS Systems s.r.o**

# Razinova 2257/5 Ostrava-Jih-Zábřeh 700 30

```
+420 732 533 741
  info@acrios.com
```
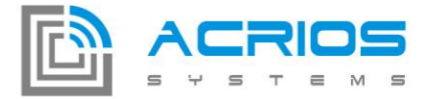

api.rs485State(0) --turn off RS485

#### *answer*,*len* = api.rs485Receive( *meout*)

This function waits *timeout* milliseconds for data reception from RS485 bus. Turn on RS485 using rs485State first.

#### *Arguments*

*timeout* (integer) - The maximum time in milliseconds to wait for RS485 device answer

#### *Returns*

answer (string) - Data received from RS485 bus in given time

*len* (integer) - Number of bytes received

#### *example:*

--waits 1s for answer from RS485 bus

ans,len = api.rs485Receive(1000)

#### *crc* = api.modbusCrc( *msg*)

This function calculates Modbus request checksum.

#### *Arguments*

*msg* (string) - Modbus request

#### *Returns*

*crc* (string) - Modbus crc for request

#### *example:*

--calculate checksum for Modbus request 110100010002

req = pack.pack('<b6', 0x11,0x01,0x00,0x01,0x00,0x02)

crc = api.modbusCrc(req) --crc = "EE9B"

#### NVT

#### *msg*, *answer* = api.nvtProcess(*buf*)

This function processes NVT message and either sets baudrate, datasize, parity or stop size for MBUS or MODBUS.

#### Arguments

*buf* (string) - Message to be processed

#### *Returns*

- *msg* (string) Message without NVT sequence
- *answer* (string) NVT answer

## **ACRIOS Systems s.r.o**

# Razinova 2257/5 Ostrava-Jih-Zábřeh 700 30

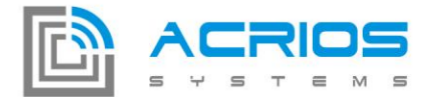

## *example:*

```
ret, port, buffer = api.loraSend(0,1000, data)
```

```
if buf \sim= nil then
```
buf, nvtans = api.nvtProcess(buf)

api.rs485Send(buf)

end

#### *answer* = api.nvtEncode(*msg*)

This function encodes message to NVT format.

Arguments

*msg* (string) - Message to be encoded to NVT

```
Returns
```
*answer* (string) - NVT message

#### *example:*

ans,len = api.rs485Receive(50)

```
ans = api.nvtEncode(ans)
```
api.loraSend(0,1,ans)

## Dali

#### api.daliTransaction(command, address, *isDirect*)

This function transmits Dali command to specified address.

Arguments

*command* (integer) - Dali command

address (integer, optional) - Address to

*isDirect* (integer, optional) - 1 if message is direct, 0 if not

#### *Returns*

*answer* (integer) - Nil or non-zero if an answer has been received from Dali device (when non direct transmission is used)

#### *example:*

-- initialize Dali device

ans = api.daliTransaction(0xA500)

#### S0

**ACRIOS Systems s.r.o** www.acrios.com

# Razinova 2257/5 Ostrava-Jih-Zábřeh 700 30

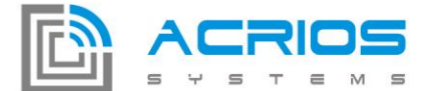

#### api.S0setThreshold(*channel*, *value*)

This function defines a threshold between current value of a S0 channel counter and last reported value. When the difference of these last two reaches the *value*, the onThreshold() event is called.

#### *Arguments*

*channel* (integer) - Number of the S0 channel, 0 to 3.

*value* (integer) - Threshold value, 0 disables the threshold, 0x1-0xFFFFFFFF sets the threshold.

#### *example:*

--sets threshold for channel 2 to the value of 10000

```
api.S0setThreshold(2, 10000)
```
#### api.S0inializeCounter(*channel*, *value*)

This function is typically used on startup to restore current value of the S0 counter from a non-volatile memory

#### *Arguments*

*channel* (integer) - Number of the S0 channel, 0 to 3.

*value* (integer) - Value of the S0 counter

*example:*

--sets counter value for channel 0 to the value of 100

api.S0initializeCounter(0, 100)

#### *value* = api.S0readCounter(*channel*)

This function reports the current value of the S0 channel counter specified in the *channel* input argument.

Note: By calling this function, an internal shadow variable for the channel counter is updated, so that the counter for onThreshold() event is reset.

#### *Arguments*

*channel* (integer) - Number of the S0 channel, 0 to 3.

#### *Returns*

*value* (integer) - Value of the S0 counter

#### *example:*

--reads the value of S0 channel 3 and stores to val variable

val = api.S0readCounter(3)

#### Wireless MBUS

#### *status* = api.wmbusSetup(*power*, *role*, *mode*)

**ACRIOS Systems s.r.o** 

www.acrios.com

Razinova 2257/5 Ostrava-Jih-Zábřeh 700 30

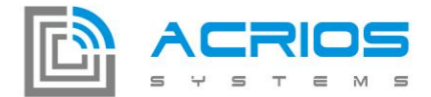

This function changes the configuration of W-MBUS.

#### Arguments

- *power* (integer) W-MBUS power: -20 dBm, -10 dBm, 0 dBm, 5 dBm, 9 dBm
- *role* (string) W-MBUS role: master, slave, meter, concentrator, repeater
- *mode* (string) W-MBUS mode: S1, S2, T1, T2, T1\_C, T2\_C, R

#### Returns

status (integer) - Positive or zero for success, negative for failure

#### *example:*

--setup W-MBus interface to power of 9 dBm, role master/concentrator and T2 mode

api.wmbusSetup(9, "master", "T2")

#### *status* = api.wmbusSetCField(*c\_field*)

This function sets W-MBUS C field.

#### Arguments

*c\_field* (integer) - W-MBUS C field (max value 255)

#### Returns

status (integer) - Positive or zero for success, negative for failure

#### *example:*

-- Set W-Mbus C field as 128

api.wmbusSetCField(128)

#### *status* = api.wmbusSetHeader(*manid*, *id*, *version*, *devtype*)

This function sets W-MBUS header.

#### Arguments

- *manid* (integer) Manufacturer ID, max value 0xffff
- *id* (integer) ID of W-MBUS device (32 bit)
- *version* (integer) Version fiels, max value 0xff
	- *devtype* (integer) Device version field, max value 0xff

#### Returns

- status (integer) Positive or zero for success, negative for failure
- *example:*
- -- Set W-Mbus header for specific device
- api.wmbusSetHeader()

## **ACRIOS Systems s.r.o**

# Razinova 2257/5 Ostrava-Jih-Zábřeh 700 30

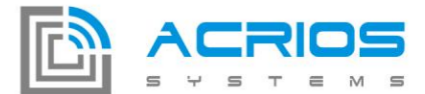

#### *status* = api.wmbusSendFrame(*ci*, *data*)

This function sends frame through W-MBUS.

Arguments

*ci* (integer) - CI field

*data* (string) - Frame to be sent

Returns

status (integer) - Positive or zero for success, negative for failure

*example:*

-- Send W-MBUS frame

api.wmbusSendFrame(212, "foobar")

#### *status*, *c\_fielf*, *manid*, *id*, *version*, *devtype*, *ci*, *payload* = api.wmbusReceiveFrame(*meout*)

This function waits *timeout* milliseconds for data reception from W-mbus.

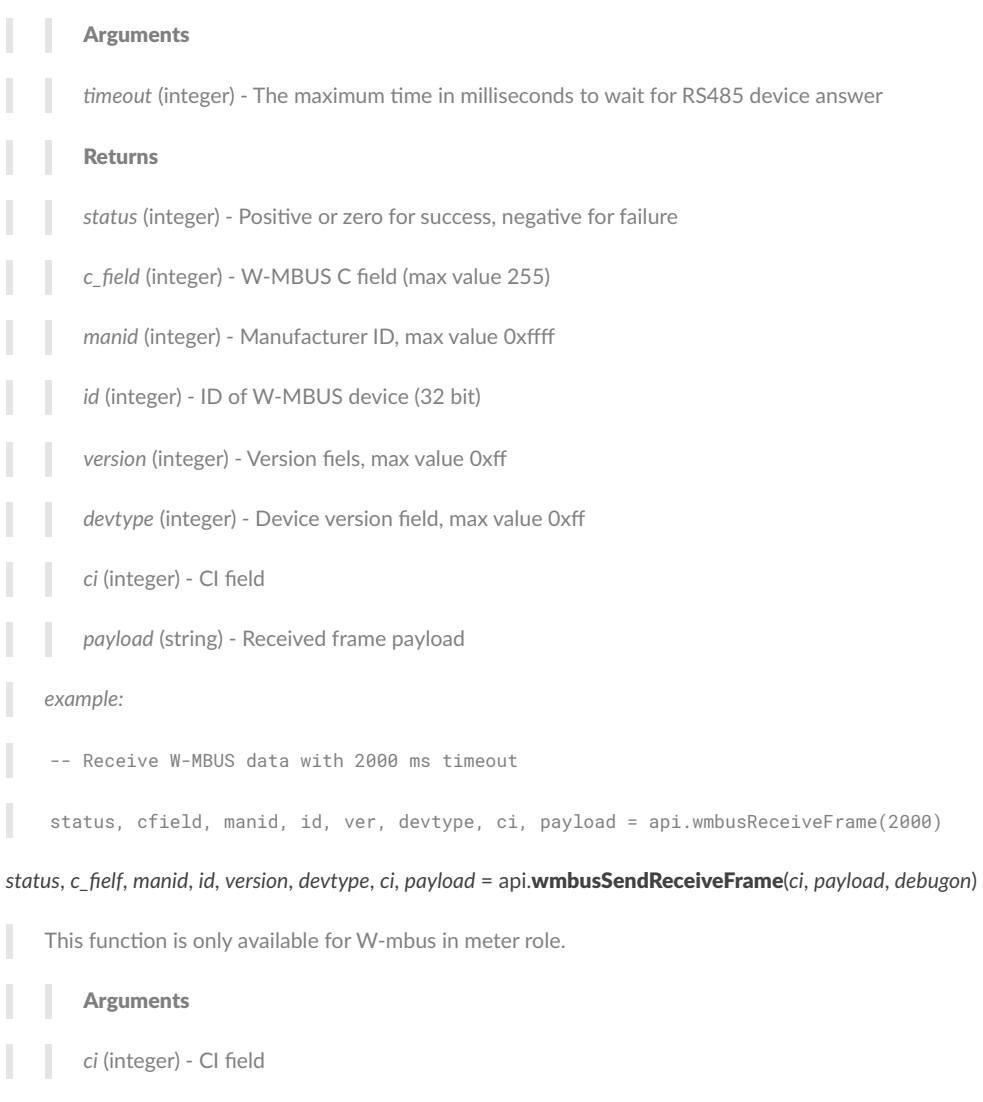

L *payload* (string) - Payload to be send

## **ACRIOS Systems s.r.o**

www.acrios.com

Razinova 2257/5 Ostrava-Jih-Zábřeh 700 30

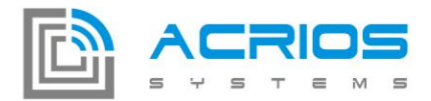

*debugon* (integer) - If 1, then debug prints of wmbus frame will be present in stdout

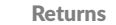

status (integer) - Positive or zero for success, negative for failure

*c\_field* (integer) - W-MBUS C field (max value 255)

- *manid* (integer) Manufacturer ID, max value 0xffff
- *id* (integer) ID of W-MBUS device (32 bit)
- *version* (integer) Version fiels, max value 0xff

*devtype* (integer) - Device version field, max value 0xff

- *ci* (integer) CI field
- *payload* (string) Received frame payload

#### *status*, *c\_fielf*, *manid*, *id*, *version*, *devtype*, *ci*, *payload* = api.wmbusReceiveSendFrame(*ci*, *payload*, *meout*)

This function is only available for W-mbus in concentrator role. It waits *timeout* milliseconds for data reception from W-mbus.

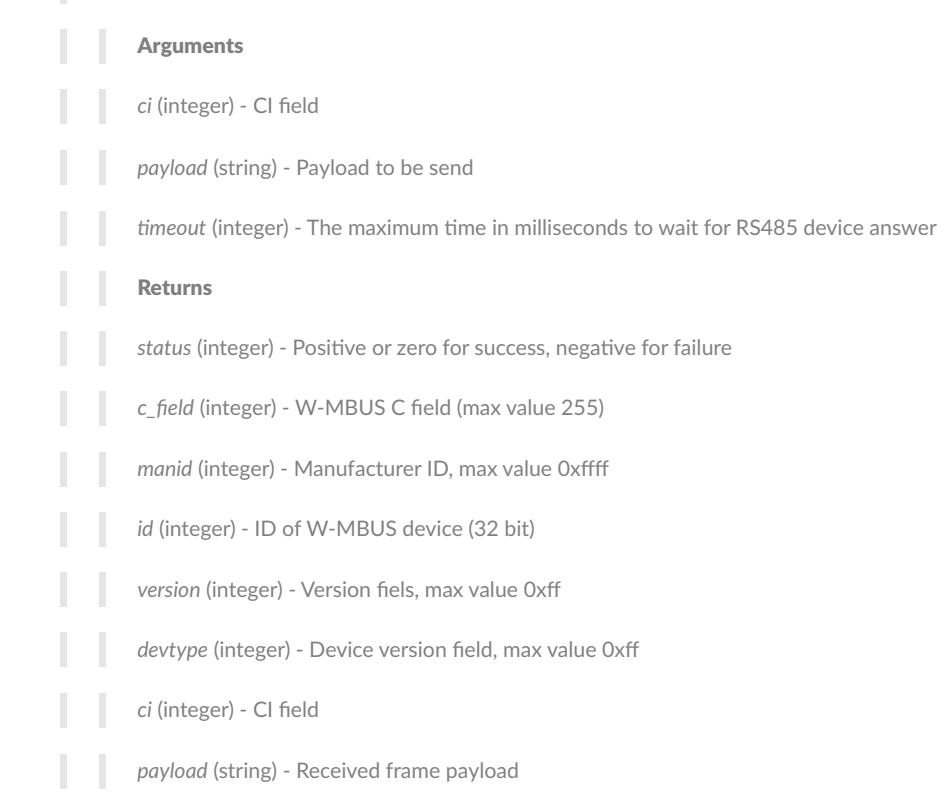

#### DIO

#### *status* = \*\*api.DIOwaitForEvent(*pin*, *event*, *sync*, *meout*)

This function waits for specified event on certain pin.

- Arguments
	- pin (integer, optional) Pin number 0-3

## **ACRIOS Systems s.r.o**

www.acrios.com

# Razinova 2257/5

+420 732 533 741 info@acrios.com

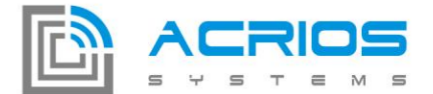

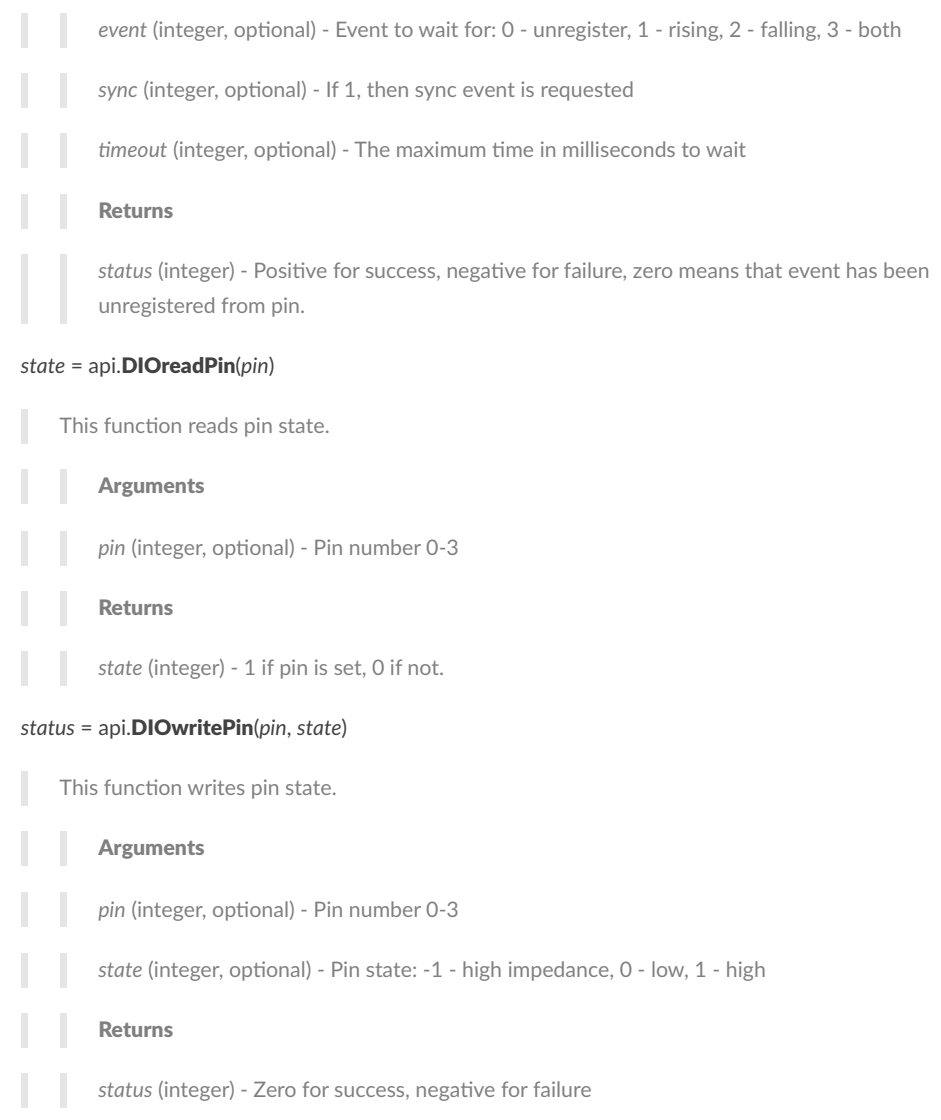

## Example Scripts

## Default Script

To be used with the GUI based configuration of the device. A basic error handling is provided and the device wakes up as defined per GUI.

```
function onWake ()
buf,err,ack,wake,intArg = api.getGUIContext()
if err \sim= 0 then
print("Error occured on line" .. tostring(err))
print("Sending error code to LORA")
api.loraSend(ack,20000,tostring(err))
```
**ACRIOS Systems s.r.o** www.acrios.com

Razinova 2257/5 Ostrava-Jih-Zábřeh 700 30

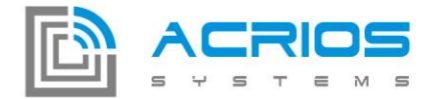

```
print("Done sending")
else
print("Sending to LORA")
api.loraSend(ack,20000,buf)
print("Done sending")
print("No error, sent to lora")
end
api.wakeUpIn(0,0,wake,0)
end
function onStartup()
print("Starting up LUA interface...")
end
```
### Script with time slots

This script sends two different MBus requests to two different devices at two different baud rates. The two devices share the same MBus. To be compliant with LoRa transmission duty cycle, each device is read out in its own time slot. Furthermore, the battery voltage information is sent every third time slot.

```
function onWake ()
buf,err,ack,wake,intArg = api.getGUIContext()
state = api.getVar(0)
if state == 0 then
api.mbusSetup(2400, 2, 1, 8)
api.mbusState(1)
status, ans = api.mbusTransaction(
pack.pack('<b5', 0x10,0x12,0x34,0x56,0x16),
4000, 1)
api.mbusState(0)
state = 1
```
# **ACRIOS Systems s.r.o**

www.acrios.com

Razinova 2257/5 Ostrava-Jih-Zábřeh 700 30

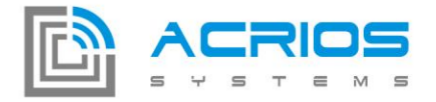

```
elseif state == 1 then
api.mbusSetup(9600, 2, 1, 8)
api.mbusState(1)
status, ans = api.mbusTransaction(
pack.pack('<b5', 0x10,0x78,0x9A,0xBC,0x16),
3000, 2)
api.mbusState(0)
state = 2else
volt = api.getBatteryVoltage
ans = "Battery: " .. tostring(volt) .. "mV"
wake = 2*wake --sleep twice more time
state = \thetaend
print("Sending to LORA")
api.loraSend(ack,20000,ans)
print("Done sending")
api.wakeUpIn(0,0,wake,0)
api.setVar(0,state)
end
function onStartup()
print("Starting up LUA interface...")
end
```
### Script for S0 inputs reporting

This script defines a LUA function wordToBuffer() for easy insertion of 32bit integer to a buffer and getS0Data() function, which is used to format a packet containing values from S0 counters and current battery voltage.

A new event is used - onThreshold(), which is called when an S0 channel is incremented by a defined amount of units (here the value is setup to 1000 in the onStartup() callback function). The data frame is sent to LoRa either periodically or when the threshold is hit.

## **ACRIOS Systems s.r.o**

www.acrios.com

Razinova 2257/5 Ostrava-Jih-Zábřeh 700 30

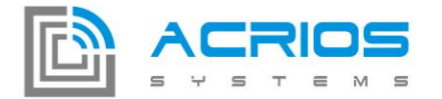

```
local buff = "buff = buff .. string.char(word%256) .. string.char((word/256)%256)
buff = buff .. string.char(((word/256)/256)%256)
buff = buff .. string.char((((word/256)/256)/256)%256)
return buff
end
```
-- get and format S0 inputs

function wordToBuffer(word)

```
function getS0Data()
```

```
s00 = api.S0readCounter(0)
```
print("S0-0: "..tostring(s00))

s01 = api.S0readCounter(1)

print("S0-1: "..tostring(s01))

s02 = api.S0readCounter(2)

print("S0-2: "..tostring(s02))

s03 = api.S0readCounter(3)

print("S0-3: "..tostring(s03))

```
-- read old values
```
 $s00_1 =$ api.getVar $(0)$ 

```
s01_l = api.getVar(1)
```

```
s02_l = api.getVar(2)
```

```
s03_l = api.getVar(3)
```

```
s00<sub>-</sub>11 = api.getVar(4)
```

```
s01_ll = api.getVar(5)
```

```
s02<sub>-</sub>11 = api.getVar(6)
```

```
s03_l1 = api.getVar(7)
```
-- update old values

# **ACRIOS Systems s.r.o**

www.acrios.com

Razinova 2257/5 Ostrava-Jih-Zábřeh 700 30

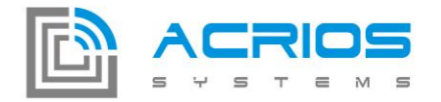

- api.setVar(0, s00)
- api.setVar(1, s01)
- api.setVar(2, s02)
- api.setVar(3, s03)

api.setVar(4, s00\_l)

- api.setVar(5, s01\_l)
- api.setVar(6, s02\_l)
- api.setVar(7, s03\_l)

-- get battery voltage

v = api.getBatteryVoltage()

-- assemble the frame

- buf = string.char $(5)$  -- device class
- buf = buf .. wordToBuffer(s00)
- buf = buf .. wordToBuffer(s00\_l)
- buf = buf .. wordToBuffer(s00\_ll)
- buf = buf .. wordToBuffer(s01)
- buf = buf .. wordToBuffer(s01\_l)
- buf = buf .. wordToBuffer(s01\_ll)
- buf = buf .. wordToBuffer(s02)
- buf = buf .. wordToBuffer(s02\_l)
- buf = buf .. wordToBuffer(s02\_ll)
- buf = buf .. wordToBuffer(s03)
- buf = buf .. wordToBuffer(s03\_l)
- buf = buf .. wordToBuffer(s03\_ll)
- $buf = buf ... string.char(0)$
- buf = buf  $\ldots$  string.char( $v$ %256)  $\ldots$  string.char( $(v/256)$ %256)
- buf = buf .. string.char(0)

-- print the frame

**ACRIOS Systems s.r.o** 

www.acrios.com

Ostrava-Jih-Zábřeh 700 30

Razinova 2257/5

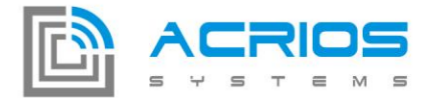

print("Frame in hex: <devClass, S0\_0, S0\_0\_last, ... , 0, voltage, 0>")

api.dumpArray(buf)

return buf

end

function onWake ()

buf,err,ack,wake = api.getGUIContext()

print("onWake(), periodic wake up")

 $buf = getS0Data()$ 

print("Sending to LORA")

api.loraSend(ack,20000,buf)

print("Done sending")

print("No error, sent to lora")

api.wakeUpIn(0,0,wake,0)

end

```
function onThreshold ()
```
buf,err,ack,wake,src = api.getGUIContext()

print("onThreshold(), reason S0: " .. tostring(src))

```
buf = getS0Data()
print("Sending to LORA")
api.loraSend(ack,20000,buf)
print("Done sending")
print("No error, sent to lora")
```

```
end
```
**ACRIOS Systems s.r.o** 

Razinova 2257/5 Ostrava-Jih-Zábřeh 700 30 +420 732 533 741 info@acrios.com

www.acrios.com

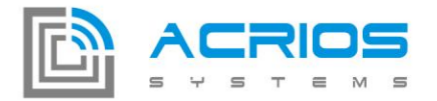

```
function onStartup()
```
print("onStartup(), Starting up LUA interface...")

--set to threshold

api.S0setThreshold(0, 1000)

api.S0setThreshold(1, 1000)

api.S0setThreshold(2, 1000)

api.S0setThreshold(3, 1000)

```
-- initialize old values
```

```
api.setVar(0, 0)
```
api.setVar(1, 0)

api.setVar(2, 0)

api.setVar(3, 0)

api.setVar(4, 0)

```
api.setVar(5, 0)
```

```
api.setVar(6, 0)
```

```
api.setVar(7, 0)
```

```
end
```
## Other available LUA API

#### Math library

This library provides basic mathematic functions, note that for simplicity, lua in this embedded device uses integer and not float arithmetics.

Any function from this library is prepended by "math.".

The list of supported functions is: abs, ceil, floor, max, min, pow, random, randomseed, sqrt.

For more details and function arguments definition, refer to official Lua 5.1 documentation: https://www.lua.org/manual/5.1/manual.html (Section 5.6, mathematical functions)

#### Pack library

# **ACRIOS Systems s.r.o** www.acrios.com

Razinova 2257/5 Ostrava-Jih-Zábřeh 700 30

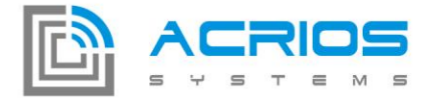

The pack library is used as a convenient way to parse binary buffers and to create a binary representation of lua variables.

Any function from this library is prepended by "pack.".

The list of supported functions is: pack, unpack.

For more details and function arguments definition, refer to eLua project pages: http://www.eluaproject.net/doc/v0.8/en\_refman\_gen\_pack.html#overview

#### String library

This library can be used for manipulation of string variables and string buffers.

Any function from this library is prepended by "string.".

The list of supported functions is: byte, char, format, len, sub.

For more details and function arguments definition, refer to official Lua 5.1 documentation: https://www.lua.org/manual/5.1/manual.html (Section 5.4, string manipulation)

#### Lua base library

This library contains a basic lua 5.1 language library.

The list of supported functions is: assert, collectgarbage, dofile, error, gcinfo, getfenv, getmetatable, loadfile, load, loadstring, next, pcall, print, rawequal, rawget, rawset, select, setfenv, setmetatable, tonumber, tostring, type, unpack, xpcall.

For more details and function arguments definition, refer to official Lua 5.1 documentation: https://www.lua.org/manual/5.1/manual.html (Section 5.1, basic functions)

#### Lua debug library

This library is used for debugging. Any function from this library is prepended by "debug.".

List of supported functions is: debug, getfenv, gethook, getinfo, getlocal, getregistry, getmetatable, getupvalue, setfenv, sethook, setlocal, setmetatable, setupvalue, traceback.

For more details and function arguments definition, refer to official Lua 5.1 documentation: https://www.lua.org/manual/5.1/manual.html (Section 5.9, the debug library)